# APU 就職支援WEBシステム **(キャリタスUC)**

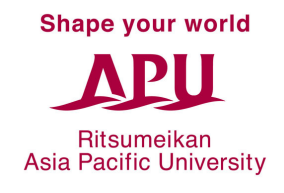

Career Office

キャリタスUC

# **キャリタスUCで使える機能**

- 個別相談の予約
- APU主催イベントの予約
- 求⼈情報の検索(4回⽣から)
- インターンシップの情報検索
	- 先輩の体験談閲覧

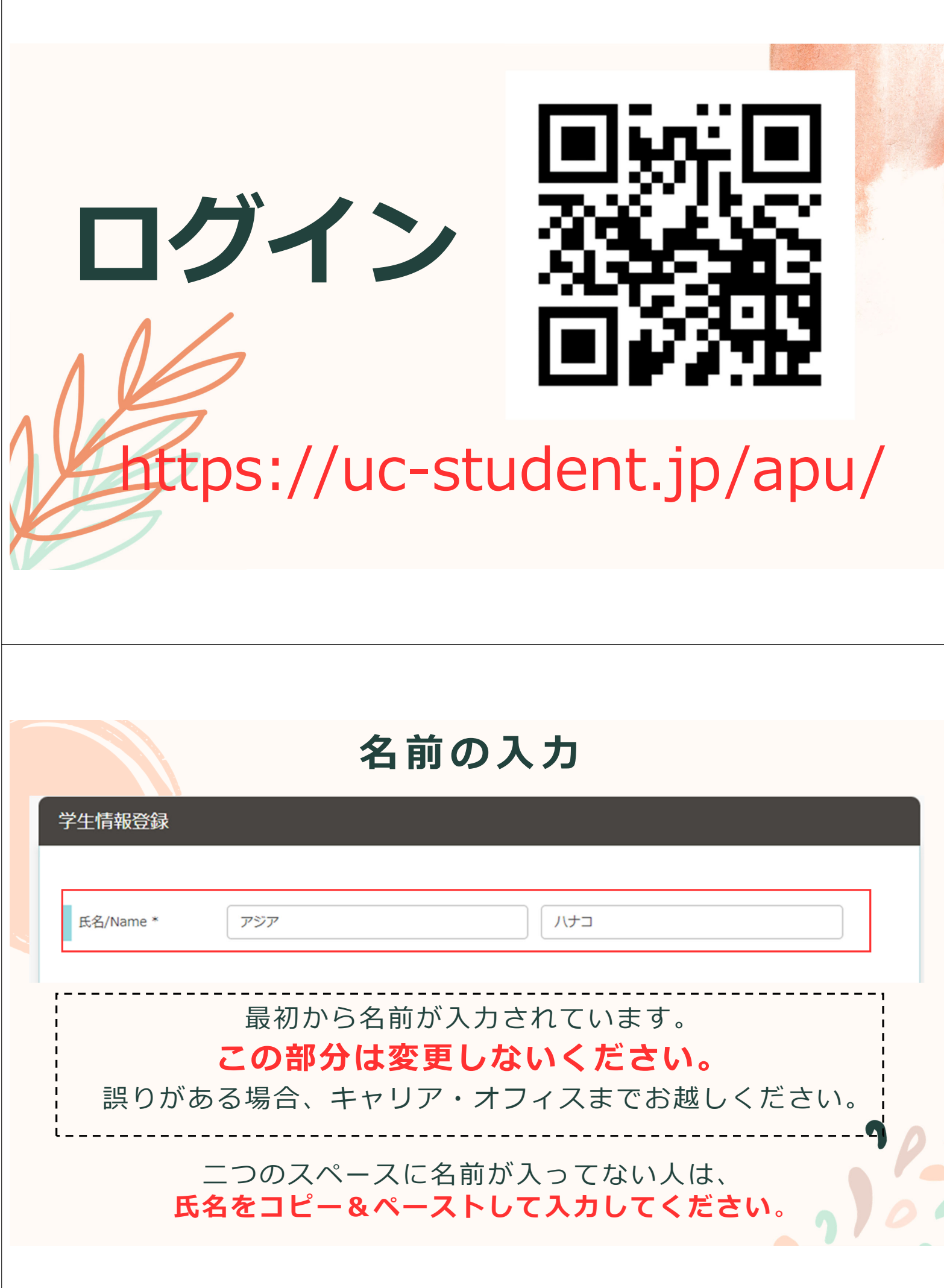

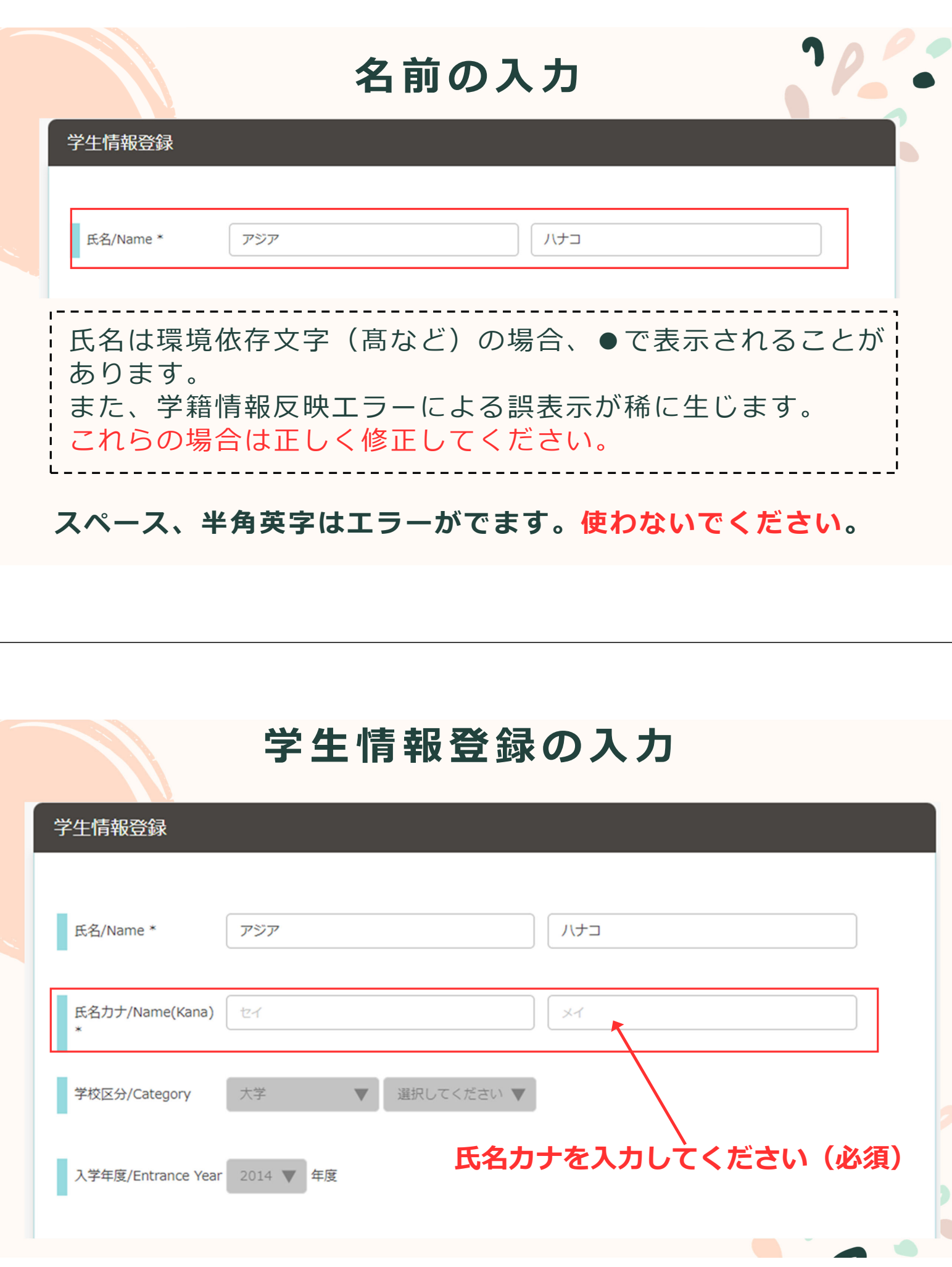

## **Student Information Registration**

### 日本語キーボードがなくて、日本語の入力ができない場合

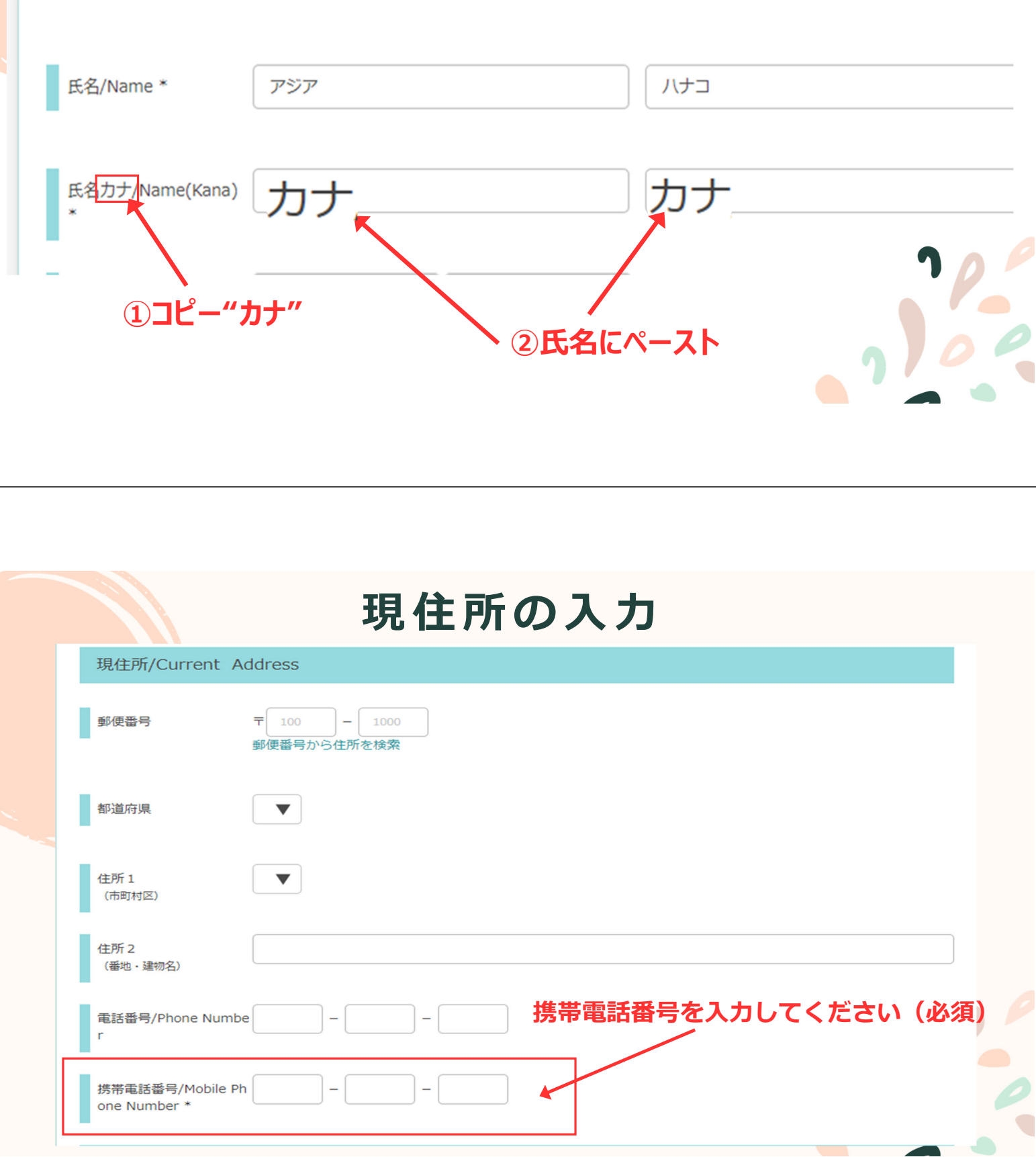

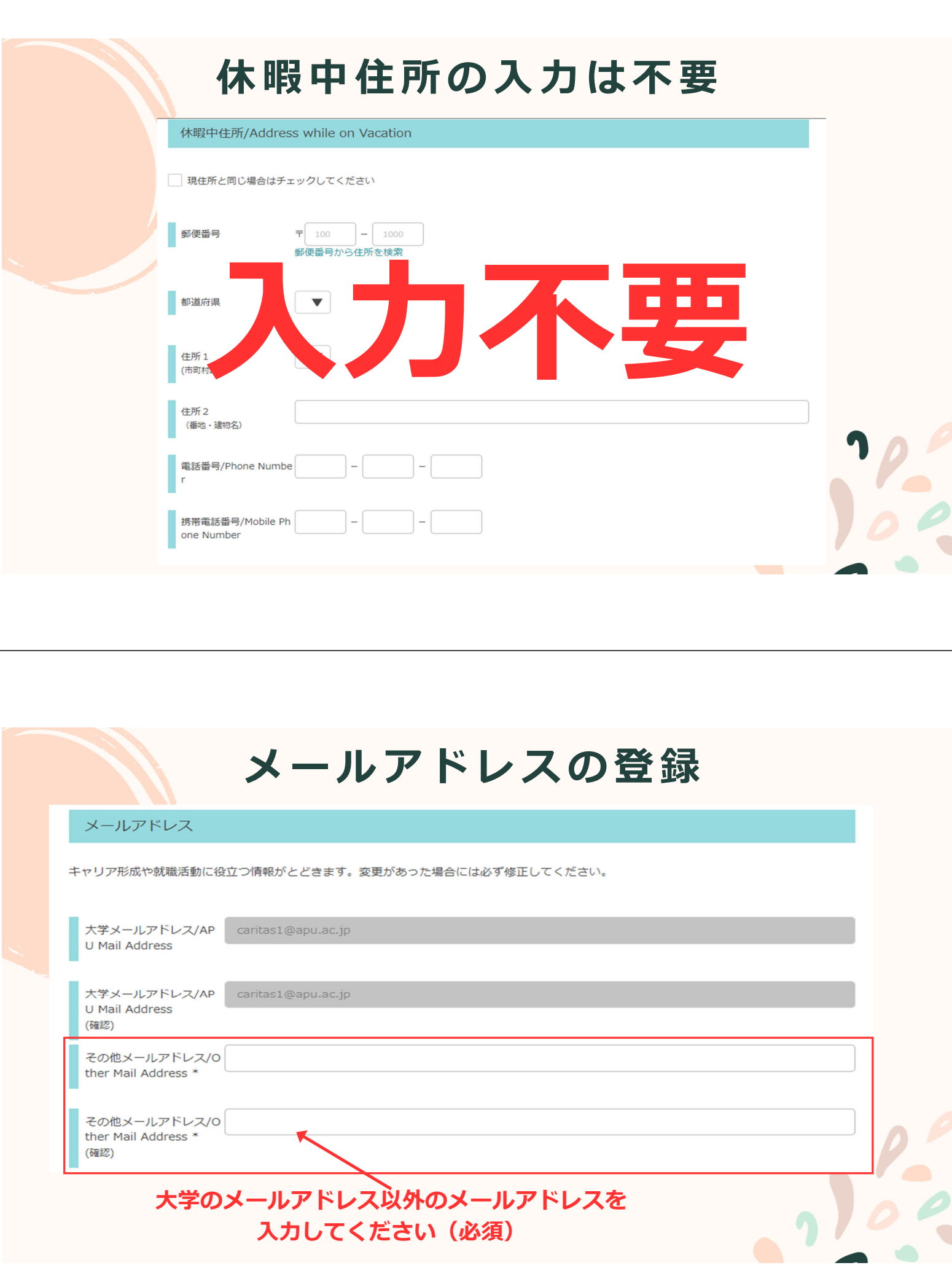

## 進路希望登録-第一希望の入力

#### 進路希望登録

```
現時点での進路希望をご登録ください。
以下の項目を入力し、「登録する/変更する」をクリックしてください。
```
#### 第1希望

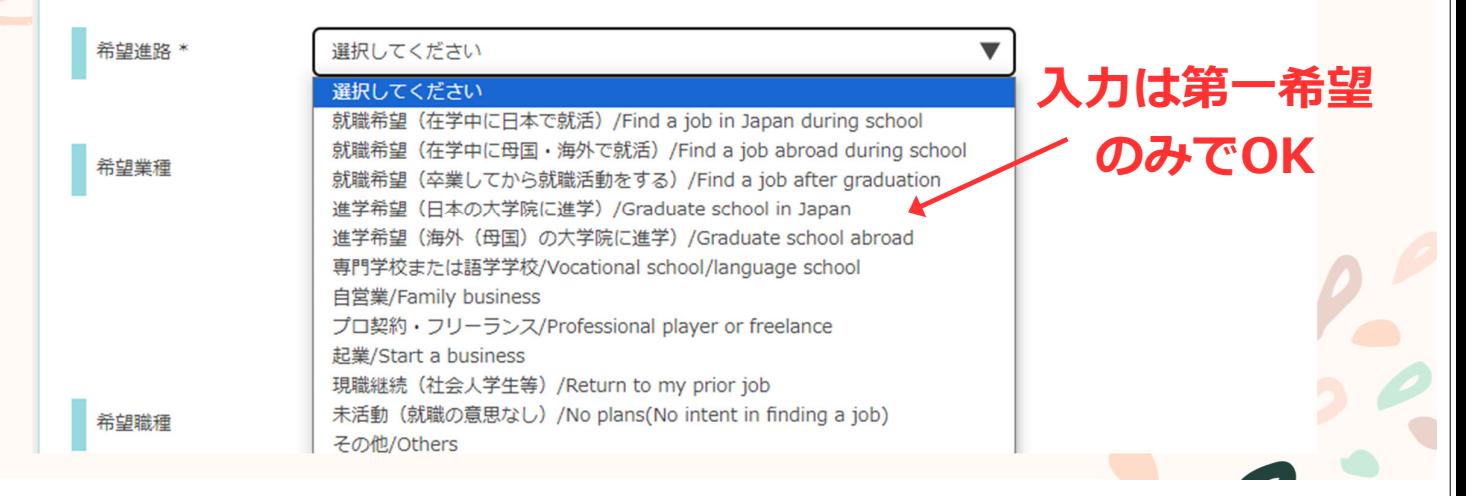

## **進路希望アンケートの入力**

#### 進路希望アンケート

※※大学からの確認事項へ回答をお願いします※※

Q1 卒業後のキャリアをどこでスタートしたいですか? Where would you like to start your post-graduation career? \*

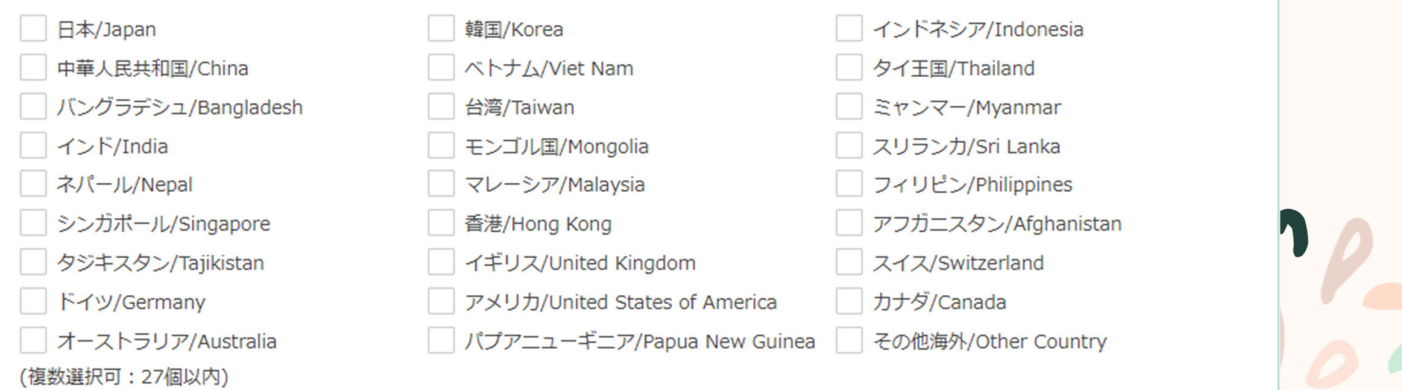

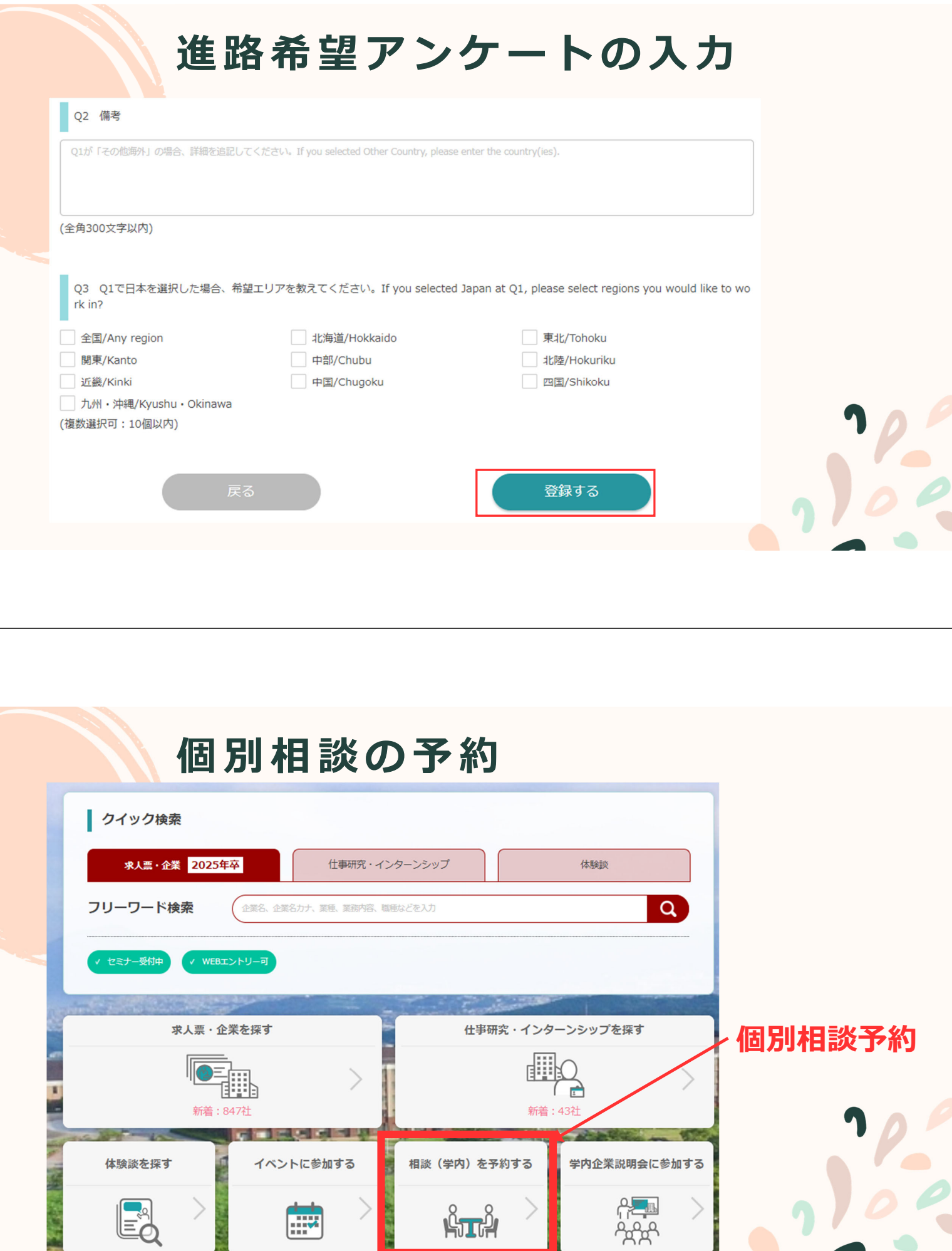